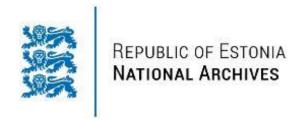

## **Case Study**

## Database archiving at the National Archives of Estonia

Kuldar Aas 29 - 30 July 2020

Database preservation using the Database Preservation Toolkit and SIARD: A Practical Workshop

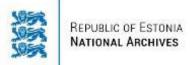

### e-government

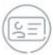

98.2% ID-card penetration

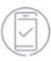

46.7% usage of internet voting

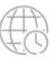

110 countries votes cast from

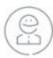

66 000+ e-residents

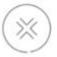

1000+ yr working time saved by the X-Road

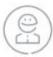

10 000+ business owned by e-residents

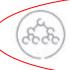

3 OOO+ services available via X-Road

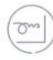

700+ mil digital signatures used

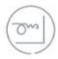

2% GDP savings due to digital signature

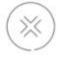

52 000 organizations as indirect users of X-Road services

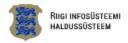

Avaleht RIHA kataloog RIHA varamu Abikeskus

Q Otsi

### Ülevaade riigi infosüsteemist

Riigi infosüsteemi haldussüsteemist RIHA leiad riigi infosüsteemide ja andmete kirjeldused 900

Aktiivset asutust ja ettevõtet

üle 2600

registreeritud infosüsteemi ja andmekogu

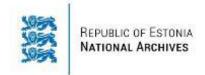

## **Questions to address**

Appraisal of 2600+ datasets and 3000+ services

### Case study: State Construction Dataset

- Managing the size and complexity of a relational database
- Pre-ingest process
- SIARD creation, archiving and reuse with DBPTK

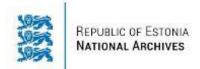

## **Very Macro Appraisal**

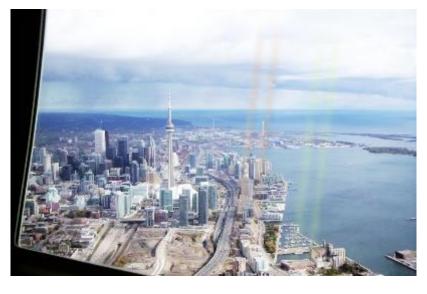

- ✓ Look at the descriptions of 2600 information systems
- ✓ Separate "datasets" and "processing systems"
- Classify all datasets according to government functions
  - ✓ Remove the ones supporting nonvaluable functions (f.ex. finance, staffing)
- Within a function analyse primary vs secondary data (i.e. redundancy) and the value of services being offered
  - Remove the ones which are only using secondary data and/or offer services where the data is not of archival value

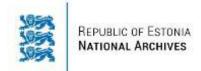

## Very Macro Appraisal

#### LISA 1

31.10.2017 hindamisotsusele nr 51 "Riigi infosüsteemi haldussüsteemis registreeritud andmekogude hulgast arhiiviväärtusega osa väljaselgitamine"

#### ARHIIVIVÄÄRTUSEGA ANDMEKOGUD (31.10.2017 seisuga)

| Jrk<br>nr | Andmekogu nimetus                    | Viide jaotisele<br>hindamisotsuses | Vastutav- / volitatud töötleja                                                                          |
|-----------|--------------------------------------|------------------------------------|----------------------------------------------------------------------------------------------------|
| 1         | Eelnõude Infosüsteem                 | 3.3                                | Riigikantselei                                                                                          |
| 2         | Eesti Hariduse Infosüsteem<br>(EHIS) | 3.8                                | Haridus- ja Teadusministeerium                                                                          |
| 3         | Eesti Rahvastikuregister             | 3.1                                | Siseministeerium / Siseministeeriumi<br>Infotehnoloogia- ja Arenduskeskus                               |
| 4         | Eesti Teadusinfosüsteem (ETIS)       | 3.7; 3.8                           | Haridus- ja Teadusministeerium / SA Eesti<br>Teadusagentuur                                             |
| 5         | Ehitisregister                       | 3.6                                | Majandus- ja Kommunikatsiooni-ministeerium                                                              |
| 6         | Elektrooniline Riigi Teataja         | 3.3                                | Justiitsministeerium / Registrite ja Infosüsteemide<br>Keskus                                           |
| 7         | Keskkonnaregister                    | 3.2                                | Keskkonnaministeerium / Maa-amet,<br>Keskkonnaagentuur, Keskkonnaministeeriumi<br>Infotehnoloogiakeskus |
| 8         | Kinnistusraamat                      | 3.1; 3.2                           | Justiitsministeerium / Tartu Maakohus, Registrite<br>ja Infosüsteemide Keskus                           |

- → Two years of effort
- → Preliminary list of 26 key datasets of "high value"

- \* List to be regularly updated
- \*\* Assumed total number of valuable datasets in the Estonian public sector **70 90**

\*\*\* Does not include scientific, statistical etc datasets

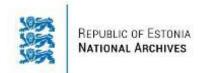

# State Construction Dataset

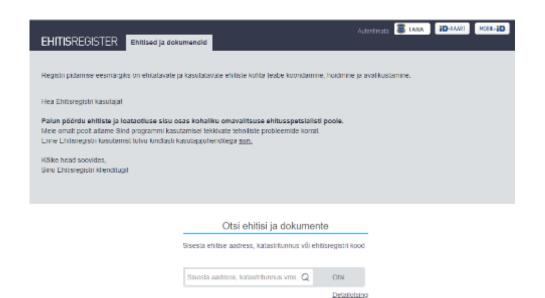

- ✓ Core data on all buildings in Estonia
- ✓ Process of issuing permits
- ✓ List of companies certified for construction supervision, energy audits,
- Documentation: permits, models, supervision and audit reports

- ✓ Used by all municipalities
- ✓ Public / open interface for accessing core building data

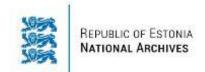

## **Size and Complexity**

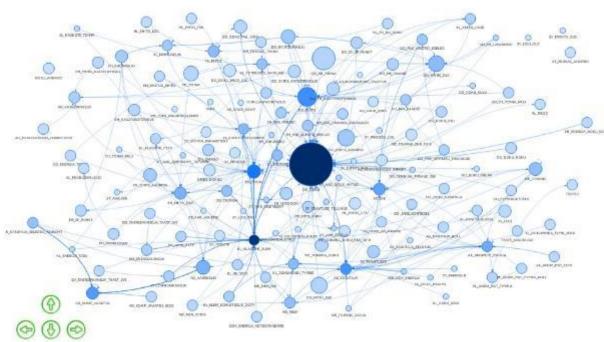

Is all of it really valuable?

How to present to archival users (technical skills, data protection)?

133 tables

8.9 TB

P.S! Numbers as of "after technical cleaning"

#### Database archiving activities at NAE **Archivists** Technical team Intro First contact and questionnaire, Test DBPTK, negotiate people identify issues to participate Set snapshot date and time Gather Full native copy Native documentation of the system data dump and data Introductory meeting and SIARD SIARD DBPTK training -DBPTKsnapshot / Full file dump SIARD snapshot/ Select views to **SIARD** -DBPTK-Materialised archive file views Analyse dataset functions and business services Create archival Gather descriptions documentation Decide what Create SIP, documentation transfer to keep Validate, confirm Receive and receipt validate

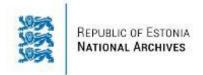

### **Process - intro**

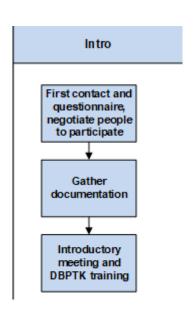

- ✓ First contact (phone, e-mail)
- ✓ Questionnaire
  - Who has to be involved (business owners, archivists, DB admins, developers, hosts)
  - Availability and timing
  - Key technical details (DBMS, size, number of tables)
  - "Known issues" (LOBs, geodata, queries in SQL vs app layer)
- Availability of documentation: data model, data descriptions, architecture, service descriptions, user guides, etc.
- ✓ Introductory meeting: discuss all details, determine next steps, explain the process and DBPTK

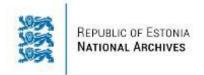

# Process – full dump

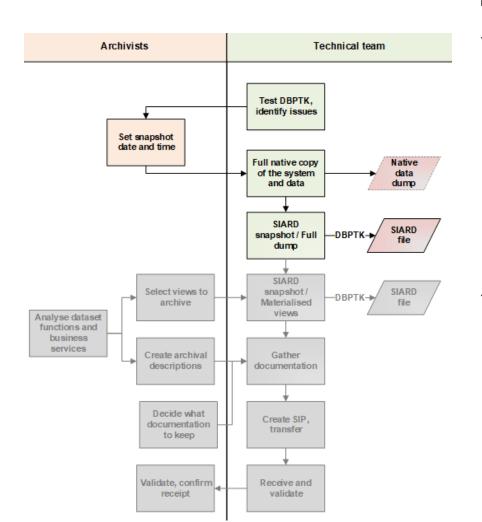

#### **Lessons learned**

- Run DBPTK as soon as possible!!!
  - Helps to assess resources (disk space, servers, time)
  - Helps to evaluate errors (connecting to the database, external LOBs, geo-data)
  - Not worth speculating on paper if the tool can be executed in 10 minutes..
- ✓ Create a full copy of the system
  - SIARD creation and validation can take a lot of time (read: weeks)
  - Turn off functions and procedures,
  - Data remains unchanged throughout the rest of the process!

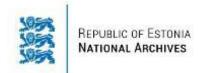

# Process – materialised views

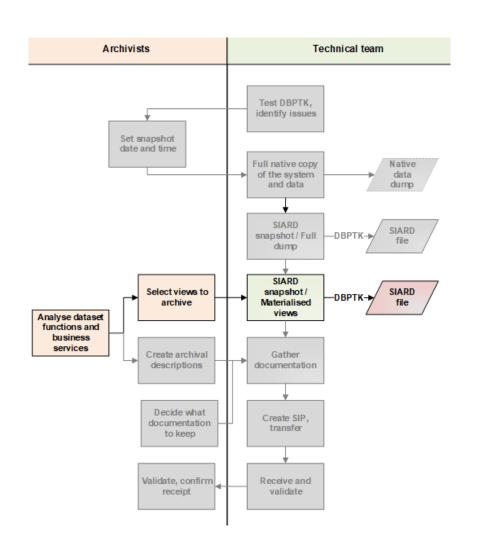

## Motivation: simplified "single table" representation of data for simple users

- ✓ More than 200 views already available
- √ 84 views after removing technical system views
- ✓ Ask owner to describe all remaining views
- Archivists decide which views to materialise
  - Connection to business function and activity (records series, service)
  - Usage statistics
  - Data protection
- 13 views selected for materialisation

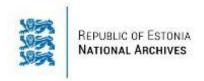

# Process – finalisation

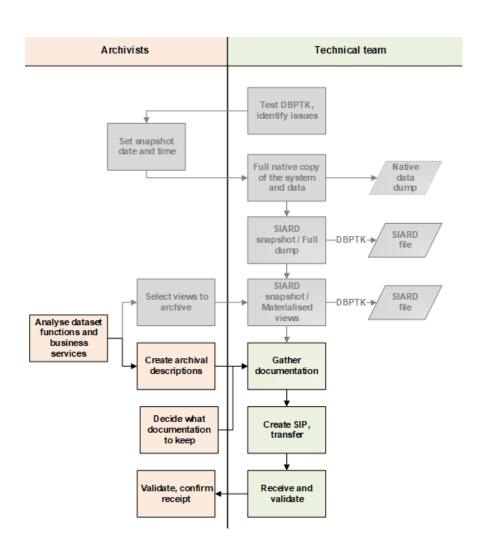

#### **Lessons learned**

- Transfer of 12 TB data can take a lot of time... consider packaging with tar, zip, ...
- Technical SIARD validation with DBPTK to be done at agency!!
- Technical documentation in bespoke formats (.eap)
- ✓ Creation of screencasts / videos of the original GUI (data input, services, queries)

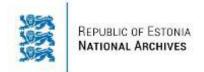

## Timing and resources

- Eight people involved
  - 2 NAE archivists
  - NAE technical expert
  - NAE project supervisor
  - Agency system owner
  - Agency database administrator
  - two technical experts at hosting company
- + technical support from KEEP Solutions

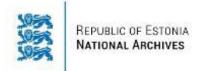

## Timing and resources

- Whole process six calendar months
- Technical tasks
  - Technical testing, determining DBPTK configuration: 3 months
  - Setup of dedicated archiving infrastructure: 2 weeks
  - Creation of SIARD snapshots (three tries): 1 month
  - Copying and validation: 1.5 months (during Christmas..)
- View selection: 2 weeks
- Archival description, documentation selection: 2 weeks

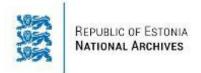

### What's next

- Happy with the performance of DBPTK
- SIP for SIARD work going on in E-ARK
- Checksum / manifest creation before transfer
- Set up DBPTK Enterprise as public access portal
  - Pre-load unrestricted materialised views
- Maintain and grow a list of prerequisites for database archiving
  - Try to influence national IT guidelines to implement relevant ones
- Archiving only materialised views where relevant
  - In 5 10 years
  - Requires good data governance to be in place!